# **darktable - Bug #11464**

# **Darktable 2.2.0 don't build on Debian 8.7**

01/17/2017 11:56 PM - Tomás Senabre González

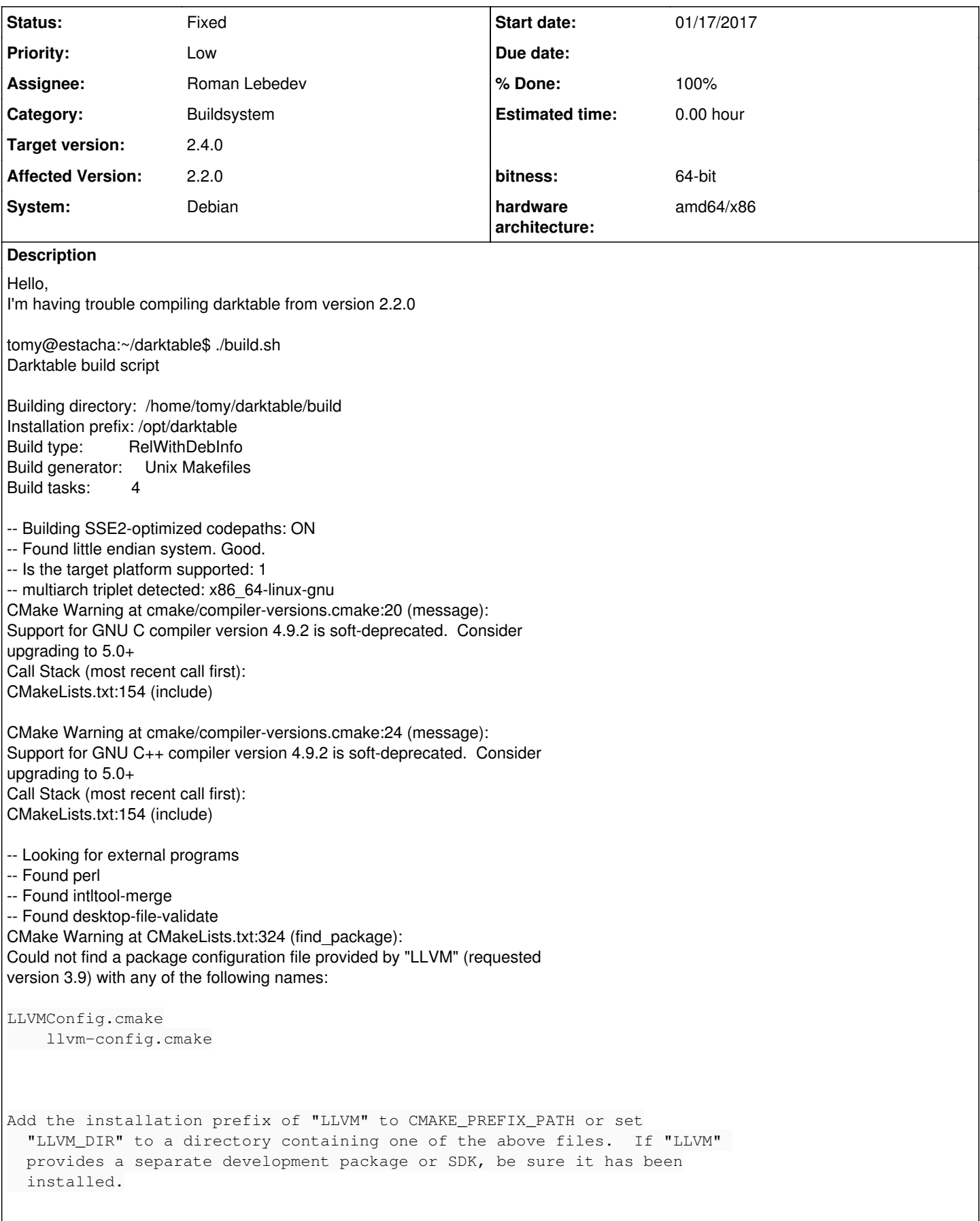

CMake Warning at CMakeLists.txt:353 (message): Could not find LLVM 3.9+ CMake Warning at CMakeLists.txt:354 (message): Test-compilation of OpenCL programs can not be done. -- Test-compilation of OpenCL programs is disabled. -- Found jsonschema -- Found xsltproc -- Found xmllint -- All external programs found -- Found msgfmt to convert .po file. Translation enabled -- Found Glib 2.42.1 -- Found LibXml2: /usr/lib/x86\_64-linux-gnu/libxml2.so (found suitable version "2.9.1", minimum required is "2.6") -- checking for one of the modules 'libsoup-2.2;libsoup2' -- Found GIO -- Found LibXml2: /usr/lib/x86\_64-linux-gnu/libxml2.so (found version "2.9.1") -- Found Sqlite3 3.8.7.1 -- Found JsonGlib -- Found OpenJPEG -- Found GraphicsMagick -- Does the compiler support \_\_builtin\_cpu\_supports(): 1 -- Checking for march=native support - checking for one of the modules 'lua52;lua5.2;lua-5.2;lua' -- Lua support: System library for lua 5.2 not found (to use darktable's version use DDONT\_USE\_INTERNAL\_LUA=Off) - Found Pugixml 1.40 -- Map mode: enabled -- Print mode: enabled -- building darktable-cmstest with colord support. nice. -- -- Configuring done -- Generating done -- Build files have been written to: /home/tomy/darktable/build [ 0%] [ 0%] [ 0%] [ 0%] Built target locale\_da Built target locale\_cs Built target locale\_ca Updating version string (git checkout) [ 0%] Built target locale de [ 0%] Built target locale\_fr Version string: 2.2.0 [ 0%] Built target locale es [ 0%] Built target create\_version\_gen [ 1%] Built target locale he [ 1%] Built target locale\_it [ 1%] Built target locale hu [ 1%] Built target locale ja [ 1%] [ 1%] Built target locale\_nl [ 1%] Built target locale sk [ 1%] Built target locale\_pl Built target locale\_ru [ 3%] [ 3%] Built target locale\_sl Built target locale\_uk [ 3%] Built target locale\_sv [ 3%] Built target generate\_metadata [ 3%] [ 3%] [ 3%] Built target generate\_authors\_h [ 3%] Checking validity of external/rawspeed/data/cameras.xml Built target darktable.appdata\_file Checking validity of data/darktableconfig.xml [ 5%] [ 5%] Built target validate\_darktableconfig\_xml Generating darktable.desktop [ 5%] /home/tomy/darktable/src/external/rawspeed/data/cameras.xml validates Checking validity of noiseprofiles.json [ 5%] Built target validate\_cameras\_xml CMake Error: cmake version 3.0.2 Usage: /usr/bin/cmake -E [command] [arguments ...] Available commands: chdir dir cmd [args]... - run command in a given directory

compare files file1 file2 - check if file1 is same as file2 copy file destination - copy file to destination (either file or directory) copy\_directory source destination - copy directory 'source' content to directory 'destination' copy if different in-file out-file - copy file if input has changed echo [string]... - displays arguments as text echo\_append [string]... - displays arguments as text but no new line environment - display the current environment make directory dir - create a directory md5sum file1 [...] - compute md5sum of files remove [-f] file1 file2 ... - remove the file(s), use -f to force it remove\_directory dir - remove a directory and its contents rename oldname newname - rename a file or directory (on one volume) tar [cxt][vfz][cvfj] file.tar [file/dir1 file/dir2 ...] - create or extract a tar or zip archive sleep <number>... - sleep for given number of seconds time command [args] ... - run command and return elapsed time touch file  $-$  touch a file. touch nocreate file - touch a file but do not create it. Available on UNIX only: create symlink old new - create a symbolic link new -> old data/CMakeFiles/validate\_noiseprofiles\_json.dir/build.make:50: recipe for target 'data/CMakeFiles/validate\_noiseprofiles\_json' failed make[2](#page--1-0) : **\* [data/CMakeFiles/validate\_noiseprofiles\_json] Error 1 CMakeFiles/Makefile2:6694: recipe for target 'data/CMakeFiles/validate\_noiseprofiles\_json.dir/all' failed make**[1](#page--1-0) **:** [data/CMakeFiles/validate\_noiseprofiles\_json.dir/all] Error 2 make<sup>[1](#page--1-0)</sup>: Se espera a que terminen otras tareas.... **[ 5%] Built target testcompile\_opencl\_kernels [ 5%] Generating darktablerc.html [ 5%] Built target darktablerc.html\_file Merging translations into /home/tomy/darktable/build/data/darktable.desktop. [ 5%] Checking validity of darktable.desktop [ 5%] Built target validate\_darktable\_desktop Makefile:137: recipe for target 'all' failed make: \*** [all] Error 2

## **Associated revisions**

**Revision f376aa84 - 01/19/2017 05:19 PM - Roman Lebedev**

Revert "CMake: set LC\_ALL too when running jsonschema". Fixes #11464

This reverts commit 4af2cdeb418cca4e993d76bd0341a9e1973561a0. This reverts commit 450a5da31a1ed0d3004e813bc5ea986c307b9e9d.

Let's hope<https://github.com/Julian/jsonschema/issues/299> will be fixed upstream :)

## **Revision 00cca00e - 01/19/2017 05:31 PM - Roman Lebedev**

Revert "CMake: set LC\_ALL too when running jsonschema". Fixes #11464

This reverts commit 4af2cdeb418cca4e993d76bd0341a9e1973561a0. This reverts commit 450a5da31a1ed0d3004e813bc5ea986c307b9e9d.

Let's hope<https://github.com/Julian/jsonschema/issues/299> will be fixed upstream :)

(cherry picked from commit f376aa84aa15d6d85693d745974a001a10c444d1)

### **Revision 595f4d61 - 11/28/2017 11:59 AM - Roman Lebedev**

Revert "Revert "CMake: set LC\_ALL too when running jsonschema". Fixes #11464"

Now that we depend on cmake-3.1, cmake -E env is available.

This reverts commit f376aa84aa15d6d85693d745974a001a10c444d1.

# **Revision 0cbcb91c - 12/16/2017 02:23 PM - Roman Lebedev**

Revert "Revert "Revert "CMake: set LC\_ALL too when running jsonschema". Fixes #11464""

Fixes #11839.

This reverts commit de499ce0a7ce2a242c74ed91cd76c3b62d24611c. This reverts commit 595f4d614f602be905df3a596a04c7f33c9ae2fd.

### **History**

### **#1 - 01/18/2017 01:09 AM - Tobias Ellinghaus**

Please show the output of make VERBOSE=1

## **#2 - 01/18/2017 01:16 AM - Tobias Ellinghaus**

I think I found the issue: CMake 3.0.2 didn't have the -E env command yet.

#### **#3 - 01/18/2017 01:17 AM - Tobias Ellinghaus**

*- Assignee set to Roman Lebedev*

## **#4 - 01/19/2017 10:41 AM - Tomás Senabre González**

#### Hi Tobias,

Thank you very much for your help. I think you're right, it seems like a CMake 3.0.2 didn't have the -E env command yet.

Any ideas?

#### Regards

```
tomy@estacha:~/darktable/build$ make VERBOSE=1 > error_make
/home/tomy/darktable/src/external/rawspeed/data/cameras.xml validates
CMake Error: cmake version 3.0.2
Usage: /usr/bin/cmake -E [command] [arguments ...]
Available commands: 
  chdir dir cmd [args] \ldots - run command in a given directory
    compare_files file1 file2 - check if file1 is same as file2
    copy file destination     - copy file to destination (either file or directory)
    copy_directory source destination   - copy directory 'source' content to directory 'destination'
    copy_if_different in-file out-file  - copy file if input has changed
  echo [string]... - displays arguments as text
  echo_append [string]... - displays arguments as text but no new line
  environment - display the current environment
 make_directory dir - create a directory
   md5sum file1 [...]        - compute md5sum of files
  remove [-f] file1 file2 ... - remove the file(s), use -f to force it
  remove_directory dir - remove a directory and its contents
    rename oldname newname    - rename a file or directory (on one volume)
    tar [cxt][vfz][cvfj] file.tar [file/dir1 file/dir2 ...]
                                                       - create or extract a tar or zip archive
    sleep <number>...         - sleep for given number of seconds
time command [args] ... - run command and return elapsed time
touch file - touch a file.
```
touch\_nocreate file - touch a file but do not create it. Available on UNIX only: create symlink old new - create a symbolic link new -> old

```
make[2]: *** [data/CMakeFiles/validate_noiseprofiles_json] Error 1
make[1]: *** [data/CMakeFiles/validate_noiseprofiles_json.dir/all] Error 2
make: *** [all] Error 2
```
# **#5 - 01/19/2017 06:19 PM - Roman Lebedev**

- *Status changed from New to Fixed*
- *% Done changed from 0 to 100*

Applied in changeset [darktable|f376aa84aa15d6d85693d745974a001a10c444d1.](https://redmine.darktable.org/projects/darktable/repository/revisions/f376aa84aa15d6d85693d745974a001a10c444d1)

## **#6 - 01/19/2017 06:41 PM - Tomás Senabre González**

Hello, I have updated to cmake 3.7.1 and I have also had to update to clang-3.9.1 and llvm-3.9.1 The first time I run build.sh I get an error that asks me to run git:

```
CMake Error at src/external/CMakeLists.txt:9 (message):
   RawSpeed submodule not found.  You probably want to run:
```
\$ git submodule init

and then

```
$ git submodule update
```

```
-- Configuring incomplete, errors occurred!
See also "/home/tomy/darktable/build/CMakeFiles/CMakeOutput.log".
See also "/home/tomy/darktable/build/CMakeFiles/CMakeError.log".
```
#### And after following these instructions I get this other error:

```
...
[  4%] Checking validity of noiseprofiles.json
[  4%] Generating darktablerc
The "cmake -i" wizard mode is no longer supported.
Use the -D option to set cache values on the command line.
Use cmake-gui or ccmake for an interactive dialog.
data/CMakeFiles/validate_noiseprofiles_json.dir/build.make:58: recipe for target 'data/CMakeFiles/validate_noi
seprofiles_json' failed
make[2]: *** [data/CMakeFiles/validate_noiseprofiles_json] Error 1
CMakeFiles/Makefile2:7671: recipe for target 'data/CMakeFiles/validate_noiseprofiles_json.dir/all' failed
make[1]: *** [data/CMakeFiles/validate_noiseprofiles_json.dir/all] Error 2
make[1]: *** Se espera a que terminen otras tareas....
[  4%] Built target darktablerc_file
Merging translations into /home/tomy/darktable/build/data/darktable.desktop.
[ 4%] Checking validity of darktable.desktop
[  4%] Built target validate_darktable_desktop
Merging translations into /home/tomy/darktable/build/data/darktable.appdata.xml.
CREATED /home/tomy/darktable/build/data/darktable.appdata.xml
[  4%] Built target darktable.appdata_file
Makefile:149: recipe for target 'all' failed
make: *** [all] Error 2
```
#### **#7 - 01/19/2017 08:07 PM - Tomás Senabre González**

Sorry, this last compilation error only happens to me with version 2.3.0. I forgot to change the version with the "git checkout" command. **The bugs have been fixed** and with these two updates I can compile without problem darktable until version 2.2.1. But someone should update the wiki ([[[https://redmine.darktable.org/projects/darktable/wiki/Building\\_darktable\\_22\]\]](https://redmine.darktable.org/projects/darktable/wiki/Building_darktable_22%5D%5D)) page and add these steps to compile darktable with Debian Jessie:

----------------------- WIKI -----------------------

It is necessary to update the libraries clang and llvm to version 3.9, for this, we edit /etc/apt/sources.lst and we add the following lines:

```
# 3.9 
deb http://apt.llvm.org/jessie/ llvm-toolchain-jessie-3.9 main
deb-src http://apt.llvm.org/jessie/ llvm-toolchain-jessie-3.9 main
```
#### And we execute these commands to add the keys and install the packages:

```
~$ wget -O - http://apt.llvm.org/llvm-snapshot.gpg.key | sudo apt-key add -
~$ sudo apt-get install clang-3.9 lldb-3.9 llvm-3.9
```
Another requirement for compiling Darktable is a higher cmake version than GNU / Debian Jessie has (3.0.2), we will have to uninstall cmake and install the latest version:

```
~$ sudo apt-get remove cmake cmake-data
```
- ~\$ wget https://cmake.org/files/v3.7/cmake-3.7.2.tar.gz
- ~\$ tar xvfz cmake-3.7.2.tar.gz
- ~\$ cd cmake-3.7.2
- ~\$ ./configure
- ~\$ make
- ~\$ sudo make install

## **#8 - 01/19/2017 08:34 PM - Roman Lebedev**

Tomás Senabre González wrote:

Sorry, this last compilation error only happens to me with version 2.3.0. I forgot to change the version with the "git checkout" command. **The bugs have been fixed** and with these two updates I can compile without problem darktable until version 2.2.1. But someone should update the wiki ([[[https://redmine.darktable.org/projects/darktable/wiki/Building\\_darktable\\_22\]\]\)](https://redmine.darktable.org/projects/darktable/wiki/Building_darktable_22%5D%5D) page and add these steps to compile darktable with Debian Jessie:

----------------------- WIKI -----------------------

It is necessary to update the libraries clang and llvm to version 3.9, for this, we edit /etc/apt/sources.lst and we add the following lines:

[...]

Bs, it is completely optional.

And we execute these commands to add the keys and install the packages:

[...]

Another requirement for compiling Darktable is a higher cmake version than GNU / Debian Jessie has (3.0.2), we will have to uninstall cmake and install the latest version:

[...]

Huh, cmake-3.0 is the requirement. Is something still not working with that version?

## **#9 - 01/21/2017 02:09 PM - Roman Lebedev**

*- Target version set to 2.4.0*